# **Nivel 1 - Problema 2 COMANDO DE ROBOT Certamen Nacional OIA 2002**

### **Descripción del problema**

Un pequeño robot se mueve respondiendo a las órdenes de un bastón de mando.

El robot recorre una cuadrícula de N filas por M columnas y no puede salirse de esos límites.

Si lo imaginas como un mapa podemos hablar de un **N**orte arriba, un **S**ur abajo, un **O**este a la izquierda y un **E**ste a la derecha.

Las filas se numeran de abajo hacia arriba con números naturales: 1, 2, …, M

Las columnas se numeran de izquierda a derecha con números naturales: 1, 2, …, N.

Las órdenes que emite el bastón de mando están codificadas con letras:

 **N** avance un cuadradito en dirección Norte

 **S** avance un cuadradito en dirección Sur

 **E** avance un cuadradito en dirección Este

 **O** avance un cuadradito en dirección Oeste

Sin embargo hay una excepción. Cuando está en un borde y recibe una orden para exceder ese límite entonces esa orden es ignorada.

El dueño del robot quiere saber donde irá a parar el robot con una secuencia de mandos, necesita que le escribas un programa **COMANDO.EXE** que dada una posición inicial del robot y una serie de órdenes enviadas por el bastón de mando, determine la posición final del robot.

## **Restricciones**

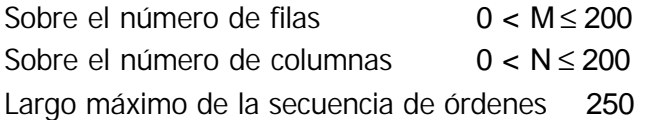

### **Datos de entrada**

Se encuentran en el archivo **COMANDO.IN** del directorio actual.

En una primera línea se encuentran los siguientes datos separados por un blanco:

- columna donde está inicialmente el robot,

- fila donde está inicialmente el robot,

- cantidad N de columnas que tiene la cuadrícula

- cantidad M de filas que tiene la cuadrícula.

En una segunda línea, se encuentra la sucesión de órdenes dados por el bastón de mando, sin separación entre ellas y como en toda línea están seguidas de su fin de línea.

## **Datos de salida**

Se graban en el archivo **COMANDO.OUT** del directorio actual.

Constarán de una única línea conteniendo la columna y la fila de la posición final del robot, en ese orden y separados por un espacio.

## **Ejemplo**

Si el archivo **COMANDO.IN** contiene:

3 5 20 10 NNNNNNNOO

El archivo **COMANDO.OUT** correspondiente es:

1 10